# **roulette pixbet**

- 1. roulette pixbet
- 2. roulette pixbet :jogo mais facil da blaze
- 3. roulette pixbet :yeni betboo giri

### **roulette pixbet**

#### Resumo:

**roulette pixbet : Bem-vindo ao mundo emocionante de mka.arq.br! Inscreva-se agora e ganhe um bônus de boas-vindas!**  contente:

### **roulette pixbet**

A Pixbet é uma casa de apostas que se destaca no mercado brasileiro por roulette pixbet rapidez e variedade de opções. Com saques rápidos por PIX e suporte em roulette pixbet português, é a escolha ideal para quem quer se aventurar nas apostas esportivas, especialmente no futebol.

#### **roulette pixbet**

A Pixbet é a casa de apostas com o saque mais rápido do mundo, garantindo a você receber suas ganhanças em roulette pixbet minutos. Oferece uma ampla gama de esportes para apostas, sendo o futebol o carro chefe, com as principais partidas do Brasil e do mundo, como Flamengo, Corinthians, Santos e muitos outros. Isso garante uma variedade de apostas, aumentando as possibilidades de ganhar.

#### **Como baixar e se cadastrar no aplicativo Pixbet?**

Para baixar o aplicativo Pixbet, acesse o site oficial e clique no ícone da Google Play Store no rodapé da página. O aplicativo está disponível no Google Play, o que facilita o download e a instalação. Após o download, é necessário cadastrar-se na plataforma, fornecer alguns dados pessoais e escolher um nome de usuário e senha.

#### **Como fazer um depósito na Pixbet?**

Depositar na Pixbet é fácil e rápido. Após efetuar o login no aplicativo, clique em roulette pixbet "Depósitar" e escolha o método de pagamento desejado. Entre as opções, o PIX se destaca por roulette pixbet rapidez e eficiência, mas também é possível utilizar cartões de crédito, bancários e outros métodos de pagamento.

#### **Por que o futebol é tão popular nas apostas esportivas?**

O futebol é o esporte mais popular no mundo, o que o torna uma escolha óbvia para as apostas esportivas. Com diversas competições durante o ano e uma maior possibilidade de apostas, o futebol garante mais diversão e mais oportunidades de ganhar. Além disso, é possível apostar em roulette pixbet prévias, pr-jogos e jogos ao vivo, o que aumenta ainda mais a emoção do jogo.

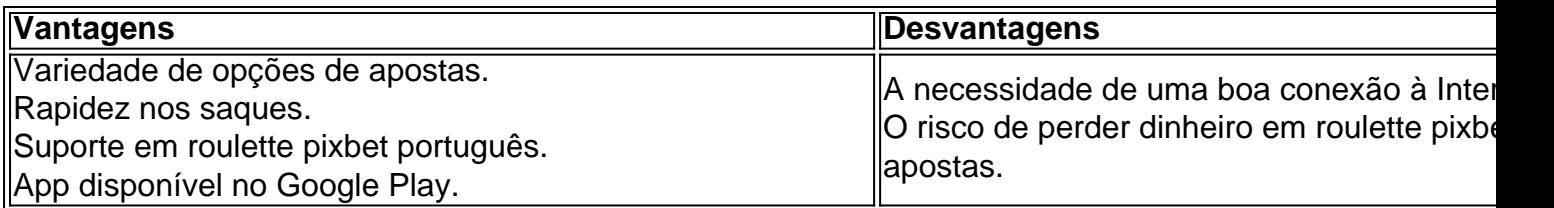

#### **Conclusão**

A Pixbet é a casa de apostas ideal para quem quer se aventurar nas apostas esportivas, especialmente no futebol. Com a rapidez e variedade que oferece, garante diversão e emoção para os apaixonados por esportes. Caso decidido por utilizar a Pixbet, lembre-se de sempre jogar com responsabilidade e consciência. É possível se divertir e ganhar, mas também é possível perder o dinheiro apostado.

Para encontrar e se comunicar com um bot, os usuários podem pesquisar dentro do ou abri-lo através de um link direto. No Telegram, bots podem ser identificados pelo fixo "bot" em roulette pixbet seus nomes. Enquanto bot normais são públicos, eles também podem se

imitar a certos usuários através dos canais privados do telegrama. Bots para Telegram: implificando tarefas e ampliando a comunicação umnico : blog. 1 telegrama-bots Há outra maneira de desligar

ícone horizontal no canto inferior esquerdo. 2 Selecione

es. 3 Toque no botão Privacidade e Segurança. 4 Role até a seção Conteúdo sensível. 5 ique na caixa Desativar filtragem. Fixação Este canal não pode ser exibido no Telegram Alphr n alph

### **roulette pixbet :jogo mais facil da blaze**

Tópico: Baixar o aplicativo Pixbet

Resumo:

Este artigo fornece informações detalhadas sobre como baixar e instalar o aplicativo Pixbet em roulette pixbet dispositivos móveis.

Perguntas e Respostas:

1. Como posso baixar o aplicativo Pixbet?

### **roulette pixbet**

Pixbet é uma plataforma de apostas que foi criada em roulette pixbet 2024 e se rasgado um das primeiras operações para aqueles quem escolheu o melhor dos esportes online.

Para participar do Pixbet, é necessário seguir os seguintes passos:

- Acesse o site do Pixbet e clique em roulette pixbet "Cadastrar-se" no canto superior direito 1. da tela.
- 2. Preencha o formulário de cadastro com suas informações sobre pessoas e um nome do usuário.
- 3. Clique em roulette pixbet "Cadastrar" e aguarde uma confirmação de email.
- 4. Acesse seu email e clique no link de confirmação enviado pelo Pixbet.
- 5. Uma vez confirmado, você pode logging em roulette pixbet roulette pixbet conta e começar a navegar pelo site.

#### **roulette pixbet**

No Pixbet, você pode apostar em roulette pixbet vairias modalidades espirotivas como futebol; basquete: ternis – futébol americano.

Além disto, você tambén pode apostar em roulette pixbet eventos políticos e de entretenimento Oscar o Grammy.

### **Como funciona como apostas no Pixbet?**

Para fazer uma aposta no Pixbet, siga os seguintes passos:

- 1. Escolha o mesmo que esportivo ou seja, a escolha de entretenimento para uma empresa.
- 2. Clique em roulette pixbet "Apostar" e escolha a opção de aposta segurada.
- 3. Definiu a quantidade que deseja aparecer e clique em roulette pixbet "Apostar".
- Guarda o resultado do mesmo e, se você tiver vencido. O Dinheiro será creditado em 4. roulette pixbet roulette pixbet conta!...

### **Encerrado Conclusão**

O Pixbet é uma opção para aqueles que desejam apostar em roulette pixbet esportes online, como forma segura ou confiável. Além disto site oferece um variandade das operações da apostas E eventos desportivoS Para quem?

Com essas dicas, você está pronto para começar a participar do Pixbet e aparecer em roulette pixbet seus esportes favoritos.

Lembre-se de que o jogo pode ser uma fonte para diversidade e emoção, mas é importante apor com responsabilidades ou nunca usar dinheiro como não poder. Boa sorte!

# **roulette pixbet :yeni betboo giri**

## **China inicia transmissões de rádio de informações de segurança marítima para rotas do Ártico**

A China começou a transmitir, a partir da segunda-feira, informações de segurança marítima por rádio para rotas marítimas do Ártico, incluindo monitoramento de gelo marinho e previsões meteorológicas, de acordo com o Centro de Serviço de Navegação do Norte da Administração de Segurança Marítima.

Uma estação no Município de Tianjin, no norte da China, fornecerá serviços de transmissão para as rotas marítimas mais setentrionais do mundo usando telefones de rádio de banda única de 1º de julho a 31 de outubro de cada ano.

Com base roulette pixbet dados fornecidos por satélites meteorológicos e de sensoriamento remoto, os serviços se concentrarão na análise e previsão da concentração de gelo marinho e informações meteorológicas roulette pixbet áreas-chave como o Estreito de Bering, o Estreito de Dmitry Laptev, o Estreito de Vilkitsky e o Estreito de Kara.

As transmissões preencherão a lacuna nas informações de segurança marítima da rota do Ártico da China ao utilizar comunicação de ondas curtas, garantindo a segurança de navegação dos navios chineses, de acordo com o centro.

Author: mka.arq.br Subject: roulette pixbet Keywords: roulette pixbet Update: 2024/7/20 10:29:37